# **BAT-2 Status**

Oliver Schulz oschulz@mpp.mpg.de [\(mailto:oschulz@mpp.mpg.de\)](mailto:oschulz@mpp.mpg.de)

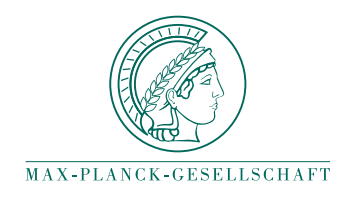

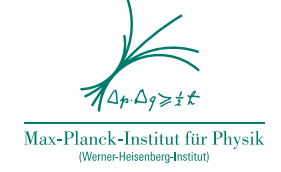

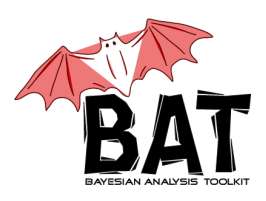

BAT Meeting, Dortmund, August 13th 2019

### **Recent progress**

- Named priors (finally)
- Substantial cleanup of BAT code, some breaking changes
- Adapted to upcoming Julia v1.3 partr scheduler
- Distributed and multi-threaded code execution with BAT.jl and MPI.jl (Vasyl)
- Parameter space segmentation via AMI (Vasyl)

### **Open tasks (near term)**

- Implementing comfortable priors: Named priors work, but still room for improvements
- Multi-Proposal MH (Lolian): Still under investigation, practical usefulness still unclear
- HMC: New package DynamicHMC.jl is supposed to be very good. Need to find someone to integrate it into BAT.jl
- Unit tests: Need fresh manpower on this
- Models for frequent use cases

## **Named priors**

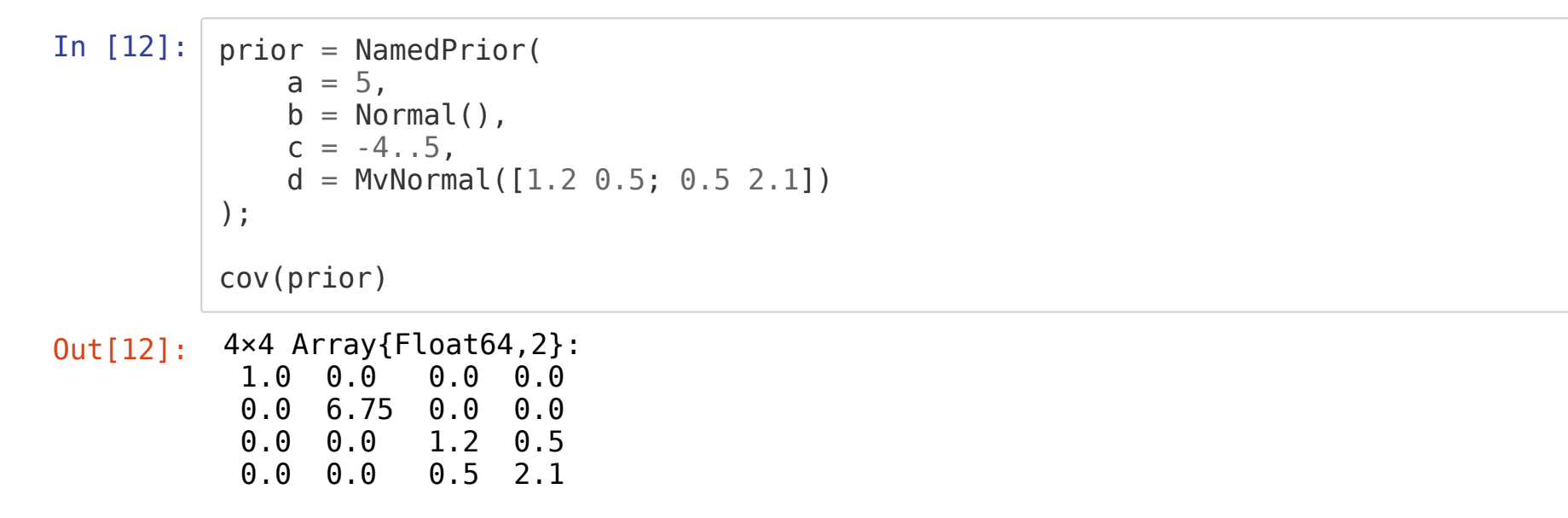

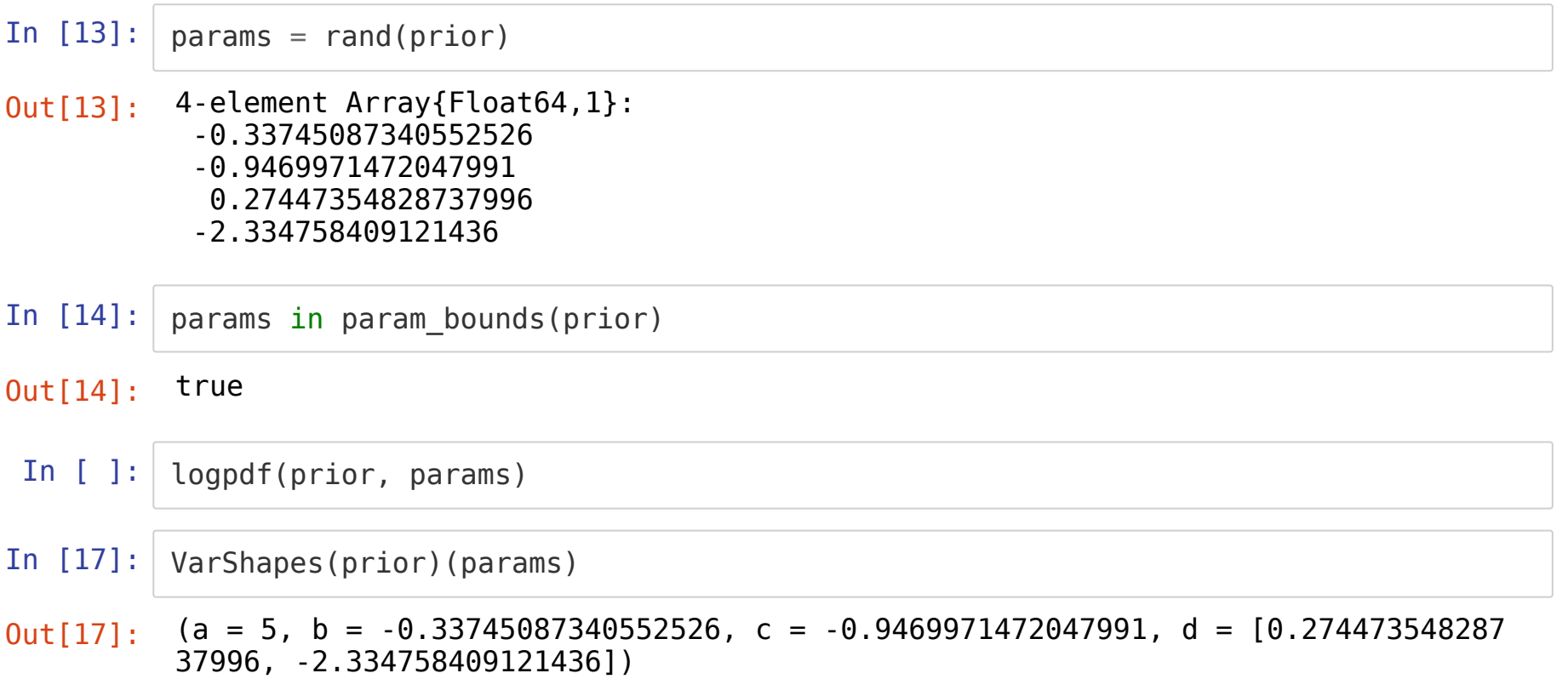

#### **What's new with Julia**

- Lot's of exciting news and development at JuliaCon 2019
- Julia v1.2 is almost done (v1.2-rc2 running just fine)
- Julia v1.3-alpha released: New partr scheduler, state of the art, fundamentally changes what's is possible with multitasking
- Julia code execution on GPUs almost routine new, Julia even runs on Google TPUs now (experimental).